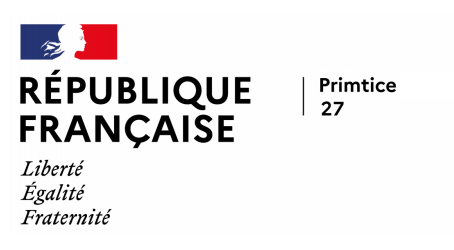

## **Droit à la déconnexion : Utiliser Thunderbird comme application de messagerie d'école**

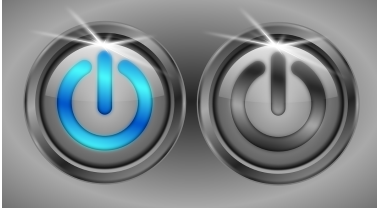

- Tutoriels - Tutos mails - Date de mise en ligne : mercredi 8 septembre 2021

**Copyright © Primtice27 - Tous droits réservés**

Voici deux tutoriels pour vous accompagner dans l'utilisation de l'application de messagerie Thunderbird.

**Installer Thunderbird et paramétrer sa messagerie d'école** :

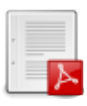

**Exporter les contacts (carnets d'adresses) du Web[mail pou](http://primtice27.spip.ac-rouen.fr/sites/primtice27.spip.ac-rouen.fr/IMG/pdf/installer_thunderbird_et_parametrer_sa_messagerie_d_ecole.pdf)r les importer dans Thunderbird** :

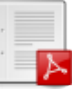